**看-鸿良网**

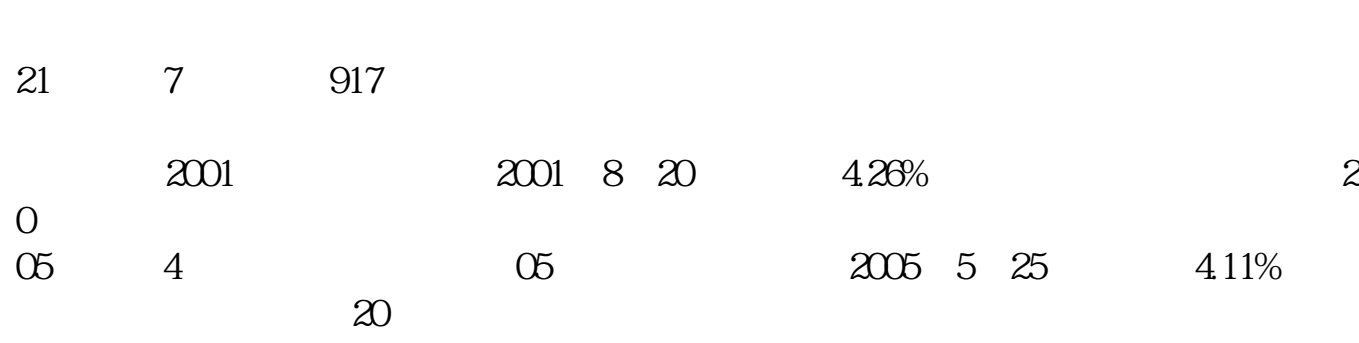

**证券账户怎么开通打新债——股票账户购国债代码在哪里**

 $APP$ 

P  $APP$ 

 $\sim$  2

\_账号申请表。

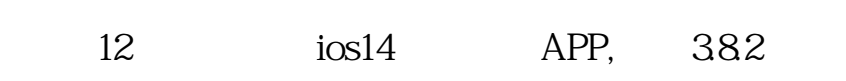

投资者因为特殊情况需要销号的可以到证\_公司销号,办理销号手续必须本人亲自

买债券和股票是一样的,打开股票交易软件--买入--输入债券代码--输入购买价格

 $131810$ 

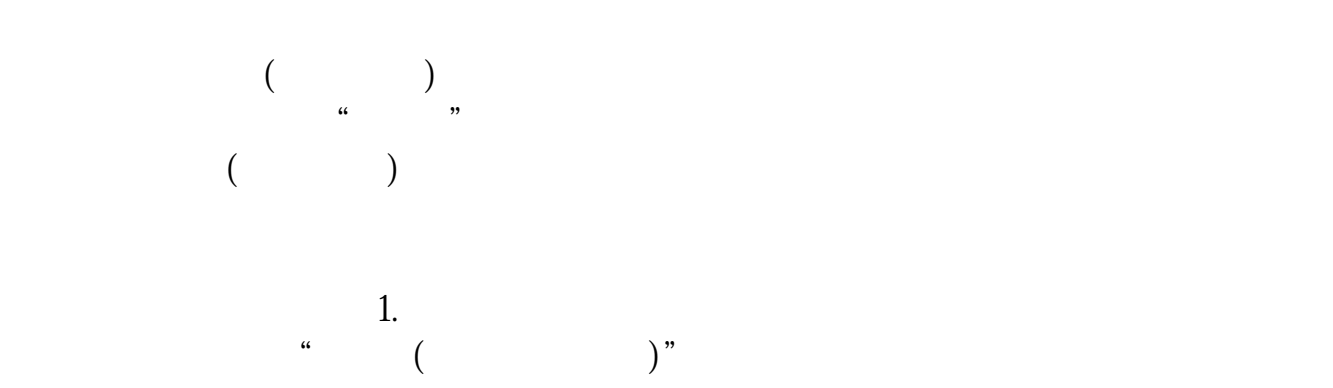

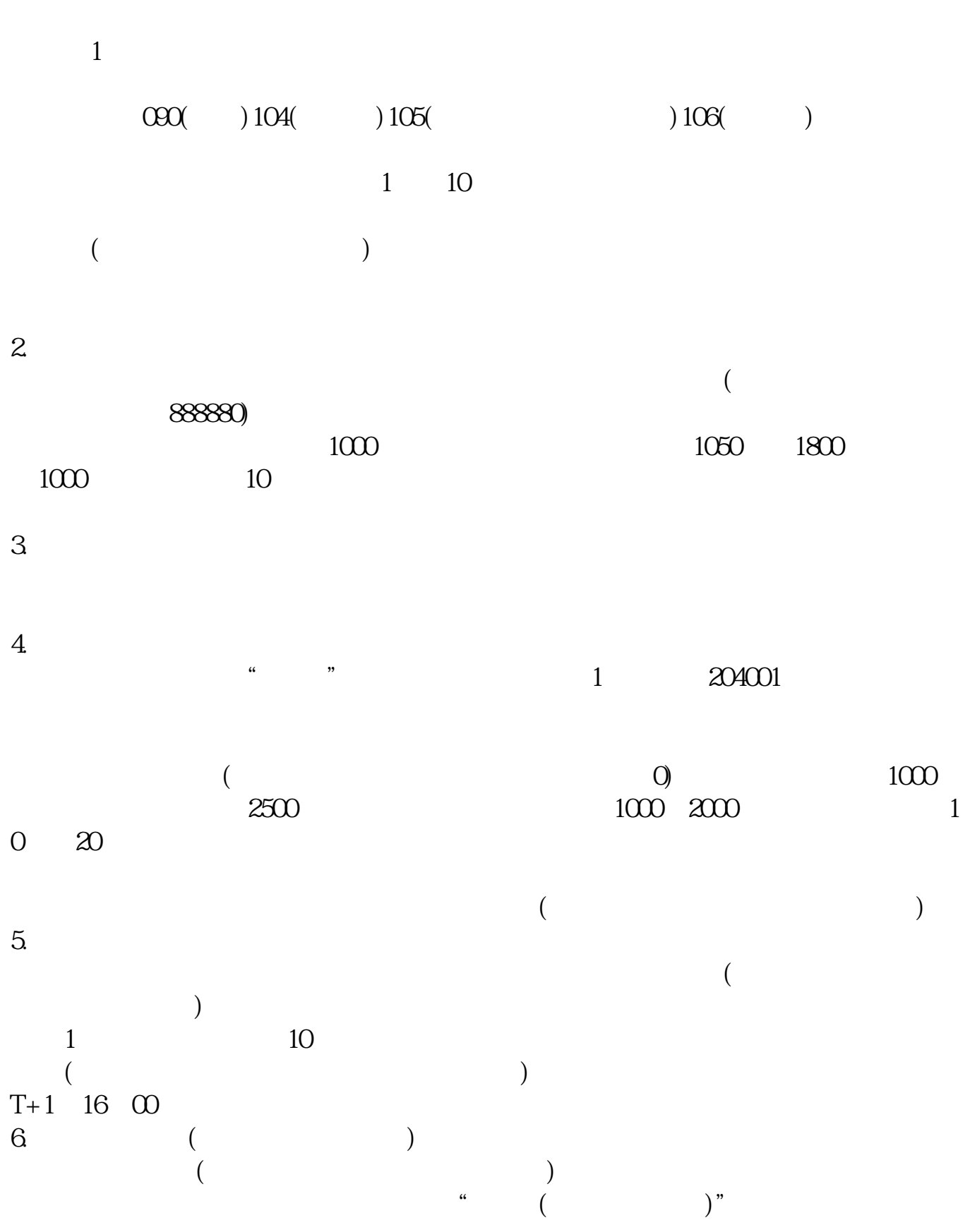

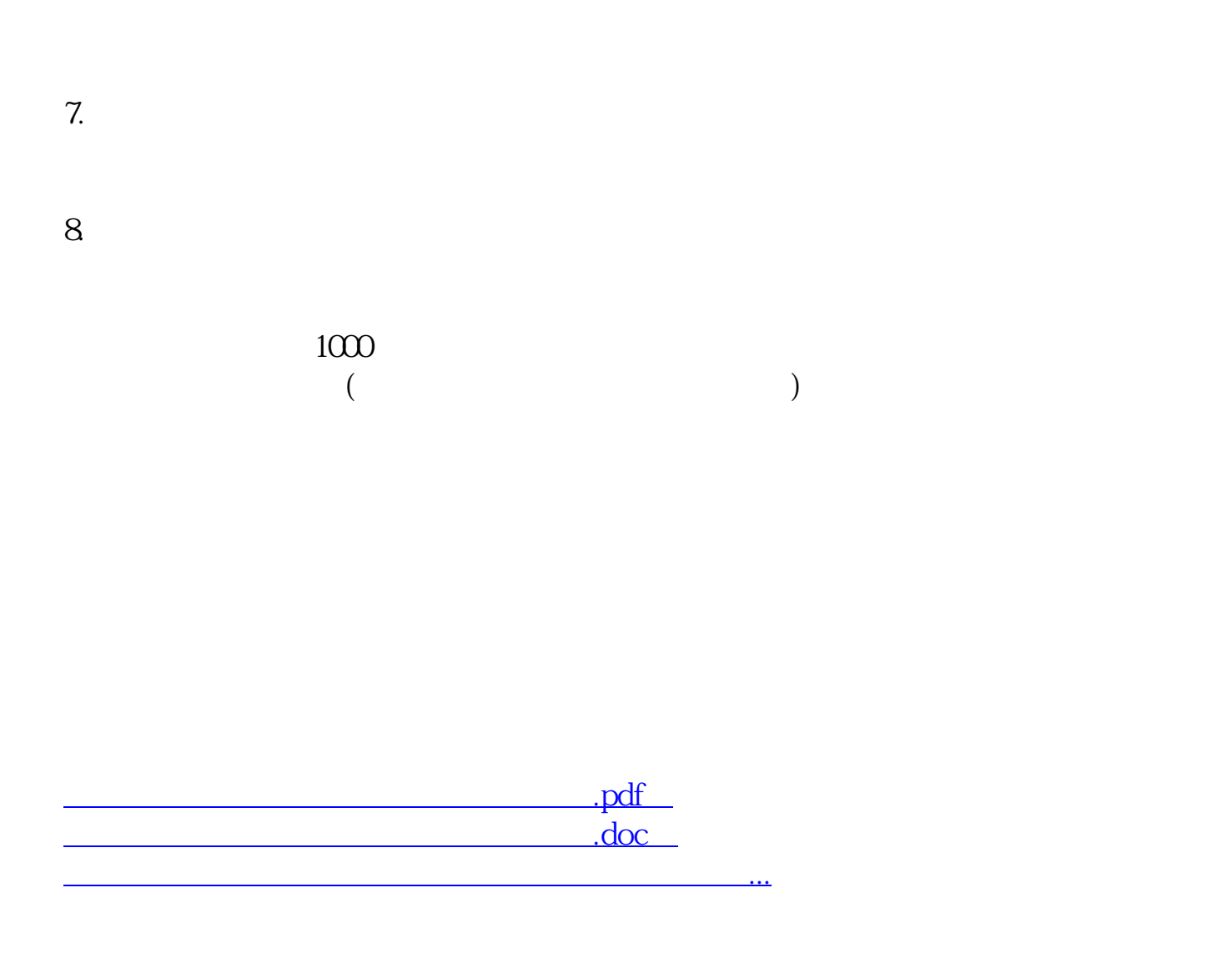

http://www.83717878.com/chapter/20652909.html